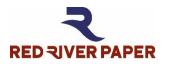

## Palo Duro<sup>®</sup> Matte Canvas

**Product Information & Settings** 

| Weight                                                                                                    | Thickness       | Surface                   | OBA Content                          | Sizes                        |
|----------------------------------------------------------------------------------------------------|-----------------|---------------------------|--------------------------------------|------------------------------|
| 400 gsm                                                                                                    | 19 mil          | Matte canvas              | Low                                  | See website                  |
|                                                                                                    |                 |                           |                                      |                              |
| Using an ICC Pr                                                                                                    |                 |                           | والمرام والمرادية المروانية والمردية | e ve file, ele versione el   |
| <b>Do not use this document</b> . Refer to profile instructions included with the profile download.                |                 |                           |                                      |                              |
| PRINTABLE – Front Photo & Art Quality / Back – Do not print                                                        |                 |                           |                                      |                              |
| MEDIA TYPE / PRINT QUALITY SETTINGS                                                                                |                 |                           | C                                    | CANVAS HANDLING GUIDE        |
|                                                                                                    | -               |                           | v                                    | www.redriverpaper.com/canvas |
|                                                                                                    |                 |                           |                                      |                              |
| EPSON                                                                                                    |                 |                           |                                      |                              |
| Media Type: Canvas Matte                                                                                           |                 |                           |                                      |                              |
| Alternative: Ultra Premium Presentation Paper Matte                                                                |                 |                           |                                      |                              |
| EMY Epson Media files available for select models. See profile download.                                           |                 |                           |                                      |                              |
| Quality: Best Photo or 1440dpi. Photo if the first two are unavailable.                                            |                 |                           |                                      |                              |
| CANON                                                                                                    |                 |                           |                                      |                              |
| CANON<br>Madia Tura Daalitari Canusa an Matta Dhata Danan                                                          |                 |                           |                                      |                              |
| Media Type Desktop: Canvas or Matte Photo Paper<br>Media Wide Format: Canon Artistic Matte Canvas or similar       |                 |                           |                                      |                              |
| AM1X Config files available for select models. See profile download.                                               |                 |                           |                                      |                              |
| Quality: High                                                                                                    |                 |                           |                                      |                              |
| <b>Q</b>                                                                                                    |                 |                           |                                      |                              |
| НР                                                                                                    |                 |                           |                                      |                              |
| This product is not approved for HP desktop printers                                                               |                 |                           |                                      |                              |
| Wide Format – Matte Canvas                                                                                         |                 |                           |                                      |                              |
|                                                                                                    |                 |                           |                                      |                              |
| What is a media type? <a href="https://www.redrivercatalog.com/mediatype">www.redrivercatalog.com/mediatype</a>    |                 |                           |                                      |                              |
| COLOR MANAGE                                                                                                    | магыт           |                           |                                      |                              |
|                                                                                                    |                 |                           |                                      |                              |
| Red River Paper offers free printer color profiles for our products and many printers. Profiles are small data     |                 |                           |                                      |                              |
| files, used by applications like Photoshop, that help you get better and more consistent print quality.            |                 |                           |                                      |                              |
|                                                                                                    | <b>CI C</b>     |                           |                                      |                              |
| <b>Do I have to use profiles for good results?</b><br>No - They are helpful in many respects but are not required. |                 |                           |                                      |                              |
| no – mey are neipi                                                                                                 | an in many resp | sects but are not require | .u.                                  |                              |
| Profiles and support: https://www.redriverpaper.com/profiles                                                       |                 |                           |                                      |                              |
|                                                                                                    |                 |                           |                                      |                              |

## RESOURCES

Paper Handling, Storage, & Display Guide – <u>www.redriverpaper.com/guide</u> In-Depth Settings Guides – <u>www.redriverpaper.com/settings</u> Tips for Paper Feed - <u>www.redriverpaper.com/feed</u> Custom Paper Size Setup – <u>www.redriverpaper.com/customsize</u> Greeting Card Setup & Printing – <u>www.redriverpaper.com/cardhelp</u>

TRY SOMETHING NEW - SAMPLE KITS ARE THE BEST WAY!

www.redriverpaper.com/samples